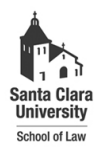

**Santa Clara Law [Santa Clara Law Digital Commons](http://digitalcommons.law.scu.edu?utm_source=digitalcommons.law.scu.edu%2Fheadnotes%2F17&utm_medium=PDF&utm_campaign=PDFCoverPages)**

[Heafey Headnotes](http://digitalcommons.law.scu.edu/headnotes?utm_source=digitalcommons.law.scu.edu%2Fheadnotes%2F17&utm_medium=PDF&utm_campaign=PDFCoverPages) **[Law Library Collections](http://digitalcommons.law.scu.edu/library?utm_source=digitalcommons.law.scu.edu%2Fheadnotes%2F17&utm_medium=PDF&utm_campaign=PDFCoverPages)** 

4-1-1997

## Heafey Headnotes, Vol. 7, No. 3

Santa Clara University - Heafey Law Library

Follow this and additional works at: [http://digitalcommons.law.scu.edu/headnotes](http://digitalcommons.law.scu.edu/headnotes?utm_source=digitalcommons.law.scu.edu%2Fheadnotes%2F17&utm_medium=PDF&utm_campaign=PDFCoverPages)

### Automated Citation

Santa Clara University - Heafey Law Library, "Heafey Headnotes, Vol. 7, No. 3" (1997). *Heafey Headnotes.* Paper 17. [http://digitalcommons.law.scu.edu/headnotes/17](http://digitalcommons.law.scu.edu/headnotes/17?utm_source=digitalcommons.law.scu.edu%2Fheadnotes%2F17&utm_medium=PDF&utm_campaign=PDFCoverPages)

This Article is brought to you for free and open access by the Law Library Collections at Santa Clara Law Digital Commons. It has been accepted for inclusion in Heafey Headnotes by an authorized administrator of Santa Clara Law Digital Commons. For more information, please contact [sculawlibrarian@gmail.com](mailto:sculawlibrarian@gmail.com).

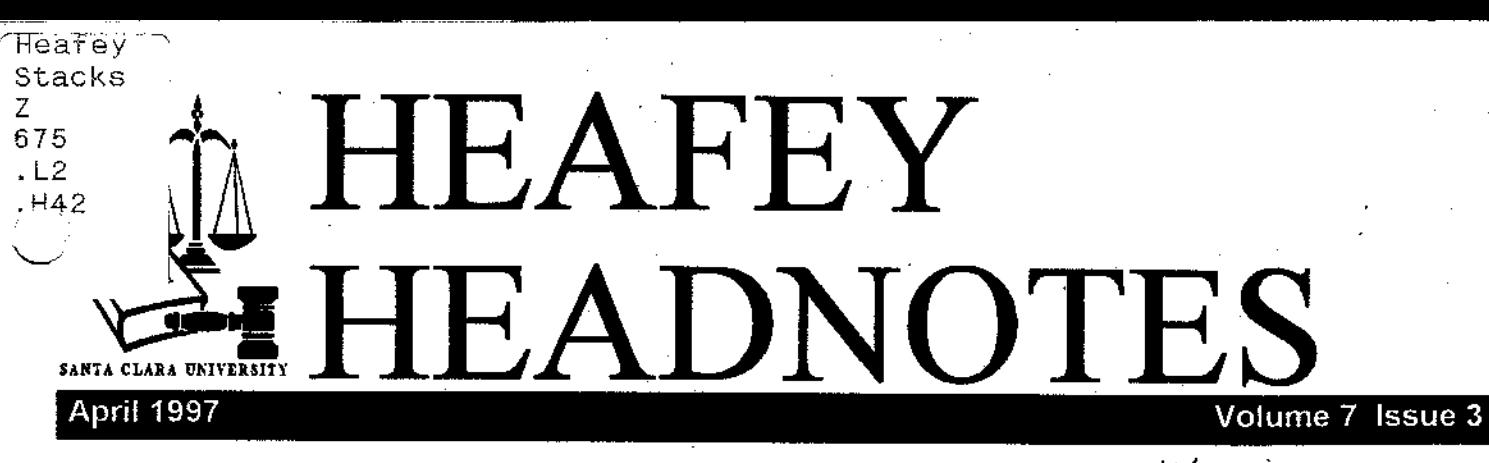

# ·LAWSCHOOL **LAUNCHES NEW**  WEB SITE

By Mike Cherry Assistant Director, Law Alumni Services

### April 14,1997-

,

Today Santa Clara University School of Law announced the launch of its new web site.

## THE SITE IS www.scu.edu/law

The launch continues the School of Law's emphasis on High Technology Law and responds to increased visitation of our old site by potential and current students, alwnni and other browsers. School of Law Dean Mack Player says. "Our staff has now produced a version which provides an easier, more user friendly, and more complete look at santa Clara."

The new web site features several sections including a

photo tour of the Santa Clara campus, the history of the University entitled "About SCU Law", student life, speciality programs, academic curriculum, and a section called "What's New" featuring School of Law press releases and calendar of events. A section entitled "Law in the Silicon Valley" contains links to our High TechnologylIntellectual Property Programs, Silicon Valley Law and Industry finns, and to various web sites that descn'be life in Silicon Valley.

. The site also has links to various programs at the School of Law including the admissions office, alumni office, law career, services office, description of courses, faculty profiles, and the Edwin J. Heafey Law Library.

The new web site reflects growing use by students and faculty of advanced information technology as part of the educational process, and allows the School of Law to achieve its goal of providing the very best legal education in the traditions of the University.

What's

**The State STARTS** Technology Upgrades **inside...** What's new in OSCAR Bar Review Materials in Heafey Library Hours and study space Heafey History & National Library Week

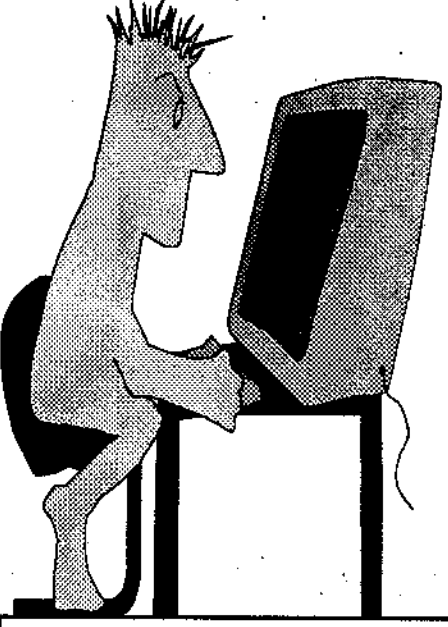

---,

Check it Out!

The Law School's New and Improved Web Site Can Be Found at:

### www. scu.edu/ law

In the law library two staff members are helping the law school forge ahead on the Web. They are Prano Amjadi, Electronic Services Librarian and Norman Davidson, night time Circulation desk supervisor.

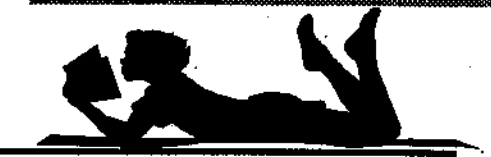

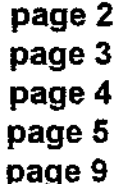

## Technology Upgrades Taking Place this Summer.

By Lynn Snyder Director, Law Computer Services

In an attempt to alleviate the overload and painfully slow access times on our internal network, or LAN, we will be installing new network equipment this summer. Right now, we have. almost 200 networked computers sharing a 10MB pipe within Heafey, and a 10MB pipe between Heafey and the IT building connects us to the University's internet gateway. After the upgrade this summer, each networked computer will have a dedicated 10MB pipe and our servers will be on 100MB pipes. The pipe between Heafey and the IT building will go from a congested 10MB pipe to a 155MB pipe.

Internally, you should see a noticeable difference in speed when you access applications resident on the servers(as you currently do in the Ruffo Lab), and some improvement in accessing applications that require internet connections. Unfortunately, the bottleneck off canipus and on the internet itself will remain.

There will be some down time on the network, perhaps as long as a day, associated with this upgrade. We will try to have the work done before the beginning of summer school, but there is a

chance the upgrade will not take place until the middle or end of the sununer.

We will also be moving and adding computers in both the Ruffo and Toso Labs.

The Macs will be relocated to the Ruffo Lab, and two additional PCs added to Toso to bring the total PCs in Toso up to 10. We will be adding one more Mac in Ruffo. . Final count in Ruffo will be 3 Macs and 12 PCs. We will also be upgrading the laser printer in Ruffo from a Laserjet III to an HP Laserjet *SM.* Both the speed and paper capacity of the laser printer will be increased with this upgrade. All of this movement will inevitably cause some disruption in the labs this sunimer, but we will make sure that at least one of the labs is accessible at all times.

We apologize for any inconvenience these changes may cause students, but hope that the technological upgrades will be worth the temporary aggravation.

## CD-ROM **ROUNDUP**

By Prano Amjadi, Electronic Services Librarian

For the past year a CD-ROM section has been set up in the Reference area of Heafey, located between the Reference Collection-and the Circulation Desk. Titles available on CD include *BNA* 's *Environmental*  Library, Readex's U.N. Docu*ments and CLE Group's Interactive Courtroom.* Each title was accessed on a

different computer.

This Spring the CD-ROM collection took a giant leap when the collection was networked. Now, with the exception of the *Interactive Courtroom,* all the CD-ROM titles can be accessed from any of the computers in the CD Reference Area. The *Interactive Courtroom,* because it requires the use of headphones, is not networked and still has one computer dedicated 10 its use.

With the creation of the network. two more titles were added to the Law Library's collection. Hein's *Law School Catalogs on CD* has all the catalogs and bulletins to U. S. law schools and most Canadian schools. It is easily searched by keyword. *BNA 's Tax Management Portfolios Plus* has replaced the hard copies of the portfolios shelved in the Stauffer reserve room.

An added bonus to the network is that we now also have access to the Orradre CD-ROM network from our CD-ROM network stations.

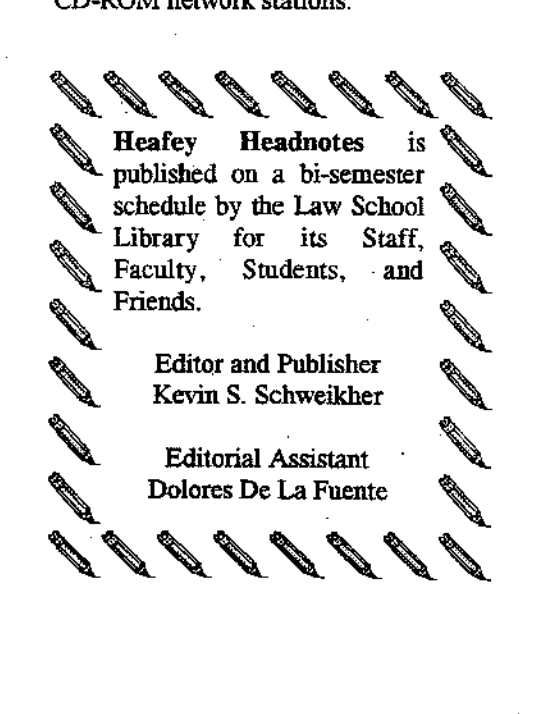

## SAY HEllO TO SAM

By Prano Amjadi

No, we haven't hired new library staff. SAM is a stand alone computer in the library's CD-ROM . area (between the Circula tion Desk and the Reference collection). SAM stands for: Software Accompanying Material. This includes all computer diskettes that come with books available in the library. Most of the computer files on SAM are forms, but some files also contain tables of contents, and a few are executable files.

. SAM is very singleminded in its purpose. Because it is the only computer that contains all these computer files, its access is limited to copying these files from *Windows* 3.11 *File Manager.*  To use SAM you will bave to bring a 3 *1/2"*  diskette with you. You will also need the title or call number of the book that compliments the software. (For some titles,

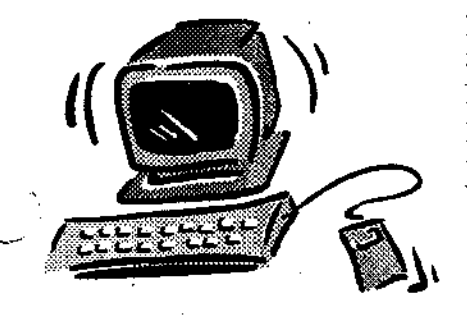

the fann number, because hundreds may be included on one diskette.)

Easy to use instructions are available in a binder near the computer. Once you have copied your files you will need to go to another computer to view the forms, etc. Most of the software to date was ere ated for *Wordperfect*. You can. use the computers in the Toso or Ruffo labs, or bring the files home to use on your own computer.

As always, if you need help ask somoeone at Reference or Circulation.

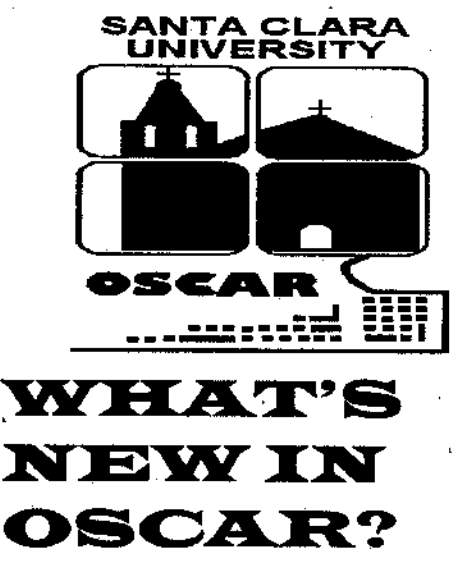

By Patricia S. Neff Head of Technical Services

*First Search* is a new online database you can find in OSCAR. It joins the seven other online systems you can find from any OSCAR computer, or when you connect from your home or office. From OSCAR's MAIN MENU Select Z> CON-NECT to another database and you will see:

·1> Expanded Academic Index (InfoTrac)

2> Legal Resources Index (Legal Trac)

3> Index to Foriegn Legal Periodoicals (FLP)

. 4> Uncover (Document Delivery) 5> First to Fortegn Legal Ferrodoicals (FLP)<br>
4> Uncover (Document Delivery)<br>
↑ 5> First Search<br>
← 6> Other Library Catalogs

7> Other Law Library Catalogs 8> Gopher Systems

Select 5> First Search and when prompted by the computer type your name and library barcode number from your ACCESS card.

Select a topic from the first 13 choices, ranging from Public Affairs & Law and Business & Economics to Engineering & Tecbnology or choose number 14 All Databases, to begin your searchg. *FirstSearch* includes information on millions of books, articles, theses,films, computer software, and other types of material, including internet resources. If you choose to look at the screen that shows you the libraries owning the item, you should remember to check the OS-CAR database, since Heafey's holdings are not listed in *Firs/Search.*  Heafey can usually obtain the materials you need through Interlibrary Loan.

Use "8" to search, followed by the label fror the type of search you wish to perform, for example:

s au: Witkin (author search) s ti: Santa Clara law re-

view

(title search) s su: O.J. Simpson (subject search)

You may print or e-mail the results of your search

## Keep Those Print Jobs Coming......

Associate Director

There are a number of issues dealing with the topic of print jobs. Lynn Snyder, the law **»** school's<sup>3</sup>Director of Computer Services, discusses elsewhere in this issue and in the last issue of the ADVOCATE. some of the printing issues. Let me discuss some I think bear repeating.

After hitting the print button and sending your print job down the line, don't you just love it when nothing happens? What to do! First, don't send the print job again. Let the staff know you are experiencing difficulties. We can check the print queue to see what the problem is. If the print server has gone offline (i e. has decided to go on a coffee break or even worse) there is no bell or whistle going off, we need to take a look at the software and get it restarted if neccessary. Sending multiple copies of the print job and walking away results in a big waste of paper when the queue finally does get started. Nothing frustrates your fellow students and the library staff more than seeing multiple copies of print jobs waiting to be picked up then having to throwaway all that paper when no one takes it home.

We hoped taking out the small capacity printer in Toso helped alleviate some of the priner problems that were occurring due to competing, incompatible printer definitionsin this instance it was a case of more definitely not being better.

The same is true for LEXIS and WESTLAW print jobs. Please unless you are printing at home; send the print job to the printer assigned to your ID (a.k.a. the stand alone printer [SAP]). If your print job doesn't appear within 10 minutes (and the printer is idle) call the appropriate 800 number for help- or ask for help from the Reference staff.

Ifwe can all remember to print wisely we will help extend the life of the printers and minimize the frustrations of sharing resources.

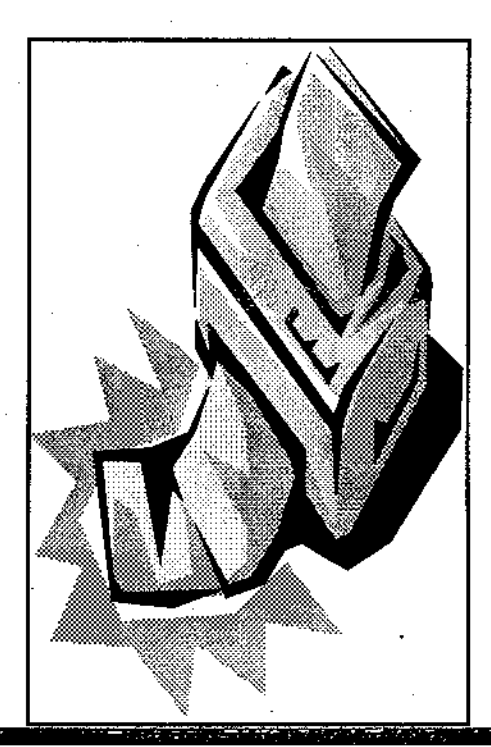

## THE BAR AT HEAFEY, BAR REVIEW THAT IS

### by Kevin Schweikher

You've taken your last law school exam ever, now you . have only that one test standing between you and practicing. When you begin your study for the Bar EXam the law library has numerous materials available to assist you.

First of all when you grad. uate you are given free access to the library and materials as long as you are srtudying for the bar for up to two years after graduation. Once you pass the Bar you need to purchase a library card for use of the  $\sim$ . materials. Most of the bar review materials in the library can not be checked out of the library.

### OLD BAR EXAMS:

In the California Collection at KFC76 C3 the library has copies of old bar exams and selected answers, for some, from 1950 to 1996. The ACADEMIC SUCCESS PROGRAM has in Stauffer 14 volumes, arranged by topic, of California bar exams Questions and Answers. These binders are located in Stauffer at KF273 C3S. *(continued on page 5)* 

• (Bar Review oontinued from page 4)

, ASP also has an INTRO TO THE BAR PROGRAM with materials in the same area and several videos as well. To search for ASP videos look on OSCAR (search by keyword Academic Success Program.)

. TAPES AND OUTLINES:

Located at the Circulation desk are West Bar Review outlines, BarBri outlines, and Multistate Workbooks (PMBR). These circulate for three hours in the library, ask for them at Circulation. Also' at Circulation are audio tapes (sorry no videos) of West Bar Review and BarBri lectures. These as well as tape players circulate for three hours, in library use, as well. A list of all topics and lectures on tape is available at Circulation. All these study guides also make great study aids for first and second years as well.

To access all the Bar Review materials available in Heafey go online at OSCAR and search by subject: Bar **Examinations-California.** 

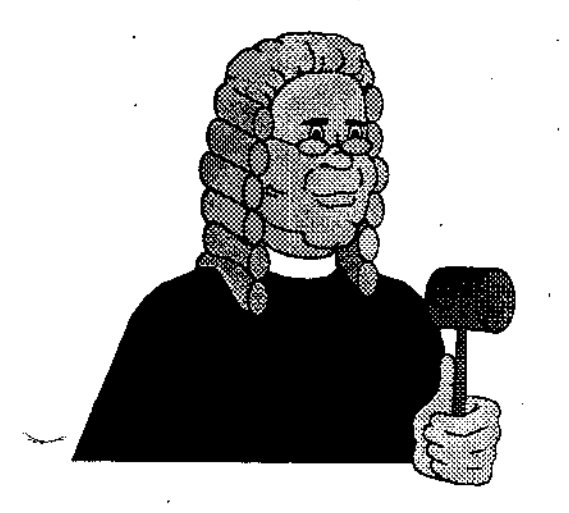

## LIBRARY HOURS: WHAT WE CAN OFFER

ByMaryD. Hood L.

From time to time we get questions about extending library hours- especially in the morning. We have tried opening earlier. However weighing the practical considerations of stretching our current staff to cover more service hours against the number of students who actually came into the library proved to be impractical.

We have tried to come up with a solution. We have checked with the law school and they have agreed to open **Bannan Room** 135 for study between 7:00 am and 9:00 am Monday through Friday. The library staff has also checked with Benson Center manage' ment. Benson Center opens at 7:00 am Monday through Friday. The area in the basement outside Down Under should be a quiet study space. Currently Shappell Lounge (across from the Campus bookstore) is scheduled to open at 8:00 am Monday through Friday- although I am told it sometimes opens earlier. I plan on following up my initial conversation with Benson Center to see if Shappell can be openbed up earlier on a regular basis. The library staff is currently updating the 1995

survey of California law school library hours. When it is completed we will post it at the circulation desk so you can see how our hours stack up With the rest of the state.

## EXAM HOURS ARE COMING MAY 3· MAY 16

Duting the finals period the library will extend its hours to the following:

> Mon.-Thurs. **Sam-2am**

FrJ.. Sam-:DII:i.d night

Sat. 9am-**Midnight** 

Sun.. 10am-:DII:i.d night

The library staff makes every effort to make these hours consistent throughout the exam period. However, because we are occasionally short staffed there are times when staff are not available (Continued on page 6)

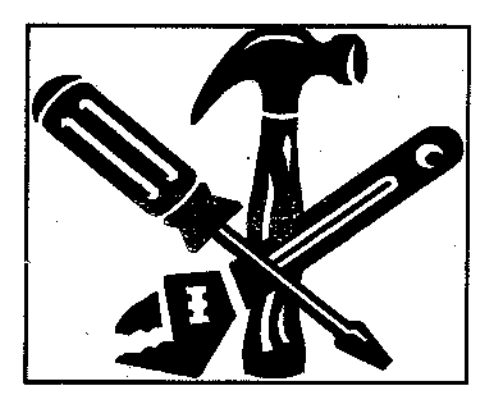

dents, especially those of you  $\frac{1}{2}$  if you have questions and/or tween graduation and the be-<br>gestions for the staff on OS-<br>gestions for the staff on OS-

some areas within the library.

We will be putting ACCESS (Exam hours continued from locks on all the computer labs.  $N > N EWS AND INFORMATION \rightarrow pg.5$ )<br>This will permit the librer to re This will permit the library to re-<br>strict lab access to law students-<br>mation across colortic to keep the library open until strict lab access to law students- mation screen, select:<br>
2am. The library relies on stuno courtesy card holders or un-<br>
2am. The library relies on stu-<br>
dent assistants to cover the dergrads will be able to get into S> MAKE A SUGGESTION<br>
shift from Midnight to 2am, configuring the simulating deals so we are often unable to fill a<br>so we are often unable to fill a and reference areas- these plans and reference areas- these plans gestion to the law library staff.<br>are still on the drawing board. Wou can always talk to o are still on the drawing board. You can always talk to one of<br>
Party change in hours by post-<br>
Also the plan is to build some the staff about your concerns Also the plan is to build some the staff about your concerning signs at the firent gate.<br>
To build some work offices in the fire exit behind the and/or suggested improve-<br>
You may always call the Cir-You may always call the Cir-<br>
You may always call the Cir-<br>
cuIation desk at  $(408)554$ -<br>  $4072$  to check on hours.<br>  $\frac{1}{2}$  ACCESS TO THE LAW 4072 to check on hours.<br>
to make room for more office  $\overrightarrow{LIBRARY}$ <br>  $\overrightarrow{LIBRARY}$ <br>  $\overrightarrow{LIBRARY}$ <br>  $\overrightarrow{LIBRARY}$ <br>  $\overrightarrow{LIBRARY}$ space. What this means is that there will be more noise than From the suggestion box<br>usual from time to time in the liusual from time to time in the li-<br>brary. We hope that it will have  $\frac{1}{100}$  in and/or comments about a minimal impact on those using<br>the law library and<br>how the library staff "enforce

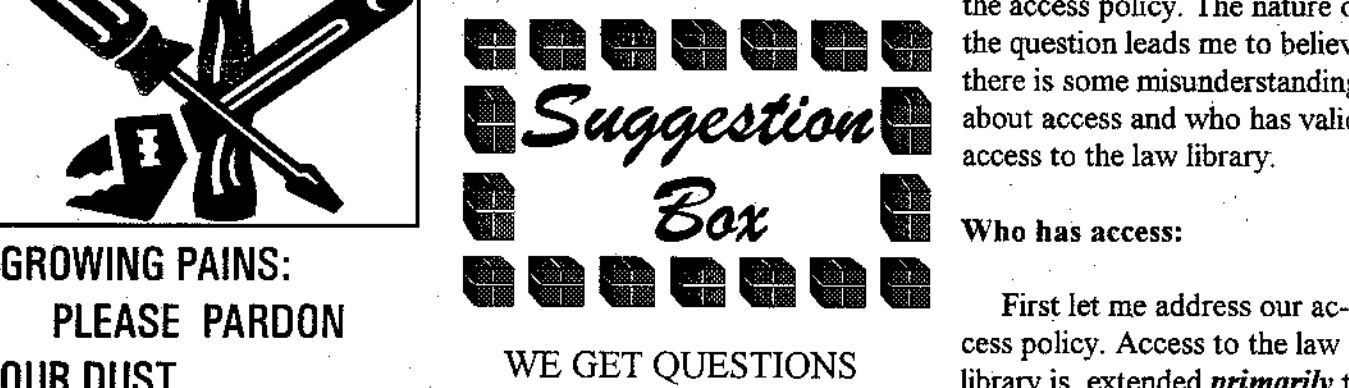

## WE GET QUESTIONS

who plan to be around this and/or cess is also extended to other plan to be around this suggestions please feel free to Santa Clara University faculty construction that will be hap-<br>
pening at the law school be-<br>
the suggestion and the happening at the law school be-<br>
desk. You can also leave sugginning of school in August.<br>
Plans are afoot to remodel<br>
Screen, Select:<br>
Screen, Select:<br>
Screen, Select:<br>
CAR. From the main menu<br>
Screen, Select:<br>
Screen, Select: screen, Select:

tions and/or comments about how the library staff "enforces" the access policy. The nature of  $\sim$ For the library staff "enforces"<br>the access policy. The nature of<br>the question leads me to believe<br>there is some misunderstanding<br>about access and who has valid<br>access to the law library. there is some misunderstanding<br>about access and who has valid access to the law libraty.

cess policy. Access to the law **OUR DUST** WE GET QUESTIONS library is extended *primarily* to By Mary D. Hood<br>
Answered by Mary Hood, the Law School as well as to Answered by Mary Hood, the Law School as well as to<br>Associate Director SCU students currently ento This is just to let our stu-<br>Associate Director SCU students currently enrolled<br>in the paralegal program. Ac-<br>in the paralegal program. Acsuggestions please feel free to Santa Clara University faculty<br>construction that will be han leave them in the suggestion and staff to meet their research

(Continued on page  $7$ )

tesy card. Local attorneys may purchase a library card.<br>assure you that is not the li-This card allows the individual assure you that is not the limit of the limit of the limit of the limit of the limit of the limit of the limit of the limit of the limit of the limit of the limit of the limit of the limit o brary's policy.<br>
brary's policy.<br>
2. Please fix the chairs so<br>
they slide more easily leges at the law library. Ac-

There are no

 $\frac{1}{2}$  assign someone to check IDs dertaking  $\frac{1}{2}$  dertaking free zone. during all hours that the library is open. *However*, dur-<br>brary is open. *However*, dur-<br>Please remember that not all very small. "laptop free zone" ing especially busy periods-<br>
non-law student patrons are on the second floor in the such as exams- we make an extra effort to check IDs. In unauthorized patrons. Many northwest corner. Signs are have legitimate access. Also posted that laptops are not to the future we hope to be able have legitimate access. Also posted that laptops are not to be able please remember when a staff (Continued on Page 8) to hire someone to check IDs

 $\overline{\phantom{a}}$ 

has students, and members of<br>the public with appropriate staff relies on the law students<br>passes,  $\frac{may}$  qualify for limited<br>the public with appropriate<br>to inform us if they think unau-<br>of students from Lincoln Law to inform us if they think unau-<br>thorized people appear to be School as well as from the San passes, *may* quality for limited thorized people appear to be School as well as from the San access privileges. These privi-<br>using the library. If you believe Francisco law schools. With access privileges. These privi-<br>leges, if granted , are for a<br>short period of time and for<br>legal research only.<br>legal research only.<br>in charge at the circulation<br>in charge at the circulation<br>different contractly, cannot re Additionally, access is ex-<br>
Additionally, access is ex-<br>
tended to local attorneys upon<br>
purchase of a law library cour-<br>
that on "ID muon" has been<br>
that our law students all had<br>
patrons. You may not realize<br>
that our l that an "ID sweep" has been then we would not have to<br>done-thinking that only you disturb your studying. (both alumni and non-alumni) done- thinking that only you disturb your studying.<br>have been singled out. Let me

Sometimes unauthorized cess to LEXIS and WEST-<br>
LAW is not granted.<br>
LAW is not granted.<br>
their way into the library. Fre-<br>
quently the staff at the reference<br>
lights out, photocopier or quently the staff at the reference desk, because of the type of study facilities available question being asked leads us to except for Santa Clara believe that the person is unfabelieve that the person is unfa-<br>miliar with the library and there-<br>properly-need to be re University Law School miliar with the library and there-<br>
miliar with the library and there-<br>
Students<br>
to the circulation desk with Students.<br>Students. fore perhaps should not be us-<br>ing the library, will ask to see the specific location of the ing the library, will ask to see<br>the patron's library card. Often Second, let me address the the patron's library card. Often problem. Some problems can<br>the patron's library card. Often problem. Some problems can<br>forcement of our access enforcement of our access we do find unauthorized people get a quick fix, while others<br>
may take longer to solve. As policy. Anyone entering the this way, but more often we may take longer to solve. As<br>library should be prepared to find that we have just asked a the staff encounters problems library should be prepared to find that we have just asked a the staff encounters problems<br>show har/bis law library card law student for ID. While it can we attempt to get them fixed, show her/his law library card - law student for ID. While it can<br>the SCII ACCESS send, we a bit awkward for both them the SCU ACCESS card. be a bit awkward for both the but we rely on our patrons to student and the library staff keep us informed. student and the library staff Due to budget and staff con-<br>
that IDs be shown before unsiderations we are unable to that IDs be shown before un-<br>siderations we are unable to that IDs dertaking to answer a reference out of the laptop free zone!

non-law student patrons are

(Suggestions continued from page during these times. person asks to see your law<br>
b) library ID that not all people <sup>6)</sup><br>
Santa Clara University non-<br>
Library ID that not all people<br>
law students, and members of<br>
staff relies on the law students<br>
law students- we get a number

computer problems, etc. bro-<br>ken chairs- and that includes

(Suggestions continued from page7)

to be used in that area. We also have several areas where laptops are given priority. The main reading room adjacent to the reference desk, and the study carrels in the Stauffer Room (these are networked carrels- your laptop needs an  $\sim$  -ethernet connection.to properly use the network connections).

We ask our patrons using laptops to please observe the laptop free zone. If you encounter difficulties, please let the staff at the circulation desk know of the problem. If you don't want to come down to the desk you can always use the intracampus phone in the photocopy room to dial 4072 and report the problem.

As more students acquire laptops and use them in the classroom and in the library we need to balance the need for quiet with the need to use techonology. •

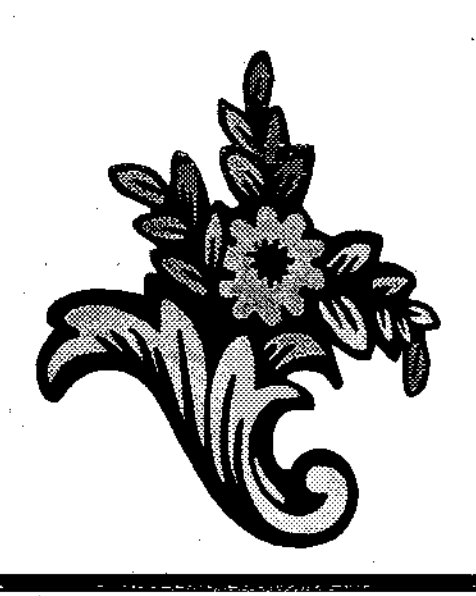

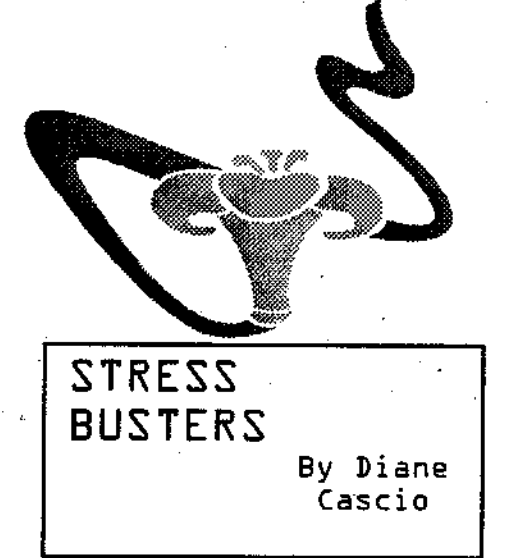

Is the specter of exams hovering over your shoulder? Are you going cross-eyed from staring at a flourescent high lighter? Just need a break? Why don't you-

## RELAX IN A GAR-DEN!

While you've been pouring over dusty tomes and wiling away the hours taking practice exams Spring has been begging you to notice her finery. For your own peace of mind succumb to the temptation and take a stroll through one of the many local gardens.

## HAKONE GARDEN-

If you are in a need of an attitude adjustment or just a chance to slow your pace for a few hours this Japenese garden is the spot for you. Rough gravel paths winding along a Saratoga hillside, bamboo groves, and a carp pool work together to bring calm and a

fresh perspective to all who wander here. There are picnic tables and a gift shop. Sorry no pets. Located on Big Basin Way about a mile outside Saratoga, Hakone is open weekdays !0:00AM to 5:00PM, weekends ll:OOAM to 5:00PM. There is a parking fee of \$3.00/car weekdays, \$5.00/car weekends, and Tues. parking is free.

## SUNSET GARDENS-

You say that gardens are a frivolous waste of time and that you don't know a tulip from a turnip? The. Sunset Magazine tour is for you. Located at the comer of Middlefield Road and Willow Road in Menlo Park, the editorial offices of that monthly tribute to all things Western provides daily tours of the lovely hacienda-style building, the test kitchens, and the wonderful garden and patios. The highlight of the tour is the"California Coast" border garden. This garden is planted with species that characterize the various environmental zones from the Mexican border up to Oregon. These relaxed yet informative tours are offered from 9:00AM to 4:30PM weekdays and are free of charge, no reservations required.

(Continued on Page 9)

. • (Stress Busters continued from page 8)

## HEAFEYLAW LIBRARY

You may have noticed, in your rush to and from class, that there is an area in front of Heafey that seems to be planted a little differently than the rest of campus. This plot, (which has yet to be formally named,) is a demonstration garden of native California plants. This garden is cared for by a group of Santa Clara staff and faculty with a goal of providing forage for a native wildlife and increasing community awareness of the beauty and benefits of native plants. If you need a break why not take a few minutes to examine some of the more than 25 species planted for your enjoyment or just sit on the bench and watch your classmates rush by.

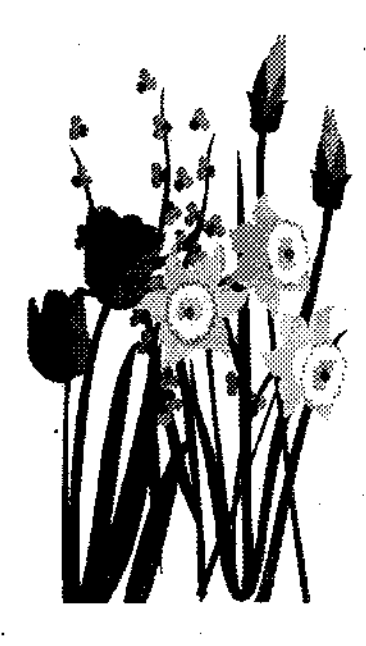

## A HISTORY OF HEAFEY IN HONOR OF NATIONAL LIBRARY WEEK APRIL 13-19,1997

### By Barbara Friedrich, Head of Reference

Most of us have been acquainted with libraries since childhood. A library is a community fixture as much as the grocery store or the city hall. With this in mind, the library community sets aside one week each year to celebrate libraries. The Heafey staff thought you might be interested in a little history and a few statistics about our library and libraries in general.

Santa Clara Law School opened in 1912. For many years the law book collection was integrated into the main university library which was then Varsi Hall. When Bergin was built in the mid 1920's, the law library was moved into what is now the Moot Court Room. In 1933 the student body still consisted of less than 25 students. The first librarian Bernice Weatherholt was succeeded in 1953 by Joseph Standifer. During his tenure from 1954-1957 the first part-time library assistant was hired.

When Mr. Standifer returned to private practice, Patricia J. Coffman served as law librarian and faculty member. From 1959:1963 the directorship of the library was under Professor James L. Blawie.

By 1963 the student body . had grown. to approximately 100 students which made it necessary to provide additional resources and study space. Then the library moved to its present location. Overseeing the move was the new director, Professor Mary Emery with Mrs. Gloria Moss as her administrative assistant. The first full time cataloger was hired shortly thereafter. The library was named for Edwin A. Heafey, a benefactor of Santa Clara University School of Law and the founder of the Oakland law firm of Crosby, Heafey, Roach, and May. The library comprised what is today the main reading room, the Stauffer room, and the periodical stacks. Administrative offices were in the area now being used by the library Technical Services Department and the upstairs conference rooms. The original main entrance is visible from the second floor outside the Warburton Room. The staircase leads to the original entry.

The growth continued. In 1973 a two-story wing was added. This area currently houses the California Collection and the second floor stacks directly above. Within a few years the requirements of the (Continued on Page.10)

(Heafey History continued from page 9)

student body began to change. There was a need for computer labs, conference rooms, and microform storage and equipment. A major expansion took place in 1987-88 bringing the library to its current size and appearance.

A staff of three in 1963 has grown:to"a staff of sixteen. The library now has the equivalent of over 250,000 volumes including microforms, audiotapes and videotapes. This number does not include the resources on CD-Rom, Lexis/Nexis, Westlaw or the Internet. In 1984 there was one PC in the library for public use. There was one dedicated terminal for Westlaw and one for Lexis. Today there are 18 computers (soon to be 24) for public use besides five Lexis and five Westlaw computers. There are also 10 terminals to access OS-CAR, our online catalog and 5 CD-Rom terminals in the Reference area.

Library usage has also increased every year. Last month, for example, 15,507 items were checked out. In 1983 the circulation for March was 2269 items. Interlibrary loans have become an increasing part of our reference service. Last year Heafey borrowed or requested photocopies of 403 items and filled 388 loan or photocopy requests from other libraries.

To gain a broader perspective of the library community consider these statistics:

There are now over 32,000 libraries in the United States including 1761 law libraries. There are approximately 400 members of the Northern California Association of Law Libraries. The library of Congress was founded in 1800 to serve the needs of Congress and now provides service to libraries throughout the world. It currently contains over 108 million items.

We hope you will join the staff in celebrating National Library Week. Please take time to look at the display case in the library lobby. We invite you to enter our second annual crossword puzzle contest. Entries are available at the circulation and reference desks.

## THE SIMPSON NUMBER By Patricia S. Neff

0.1. Simpson's Library of Congress call number for the criminal trial is KF224. S485. Heafey Library has six books on the Simpson case, including one by SCU Professor of Law Gerald Uelmen. The O.J. Simpson trials were a hot topic at the Jan. 24-25 conference, "Courts and the Mass Media: The Ethical Issues," sponsored by the Markkula Center for Applied Ethics and the SCU School of Law. Johnnie Cochran. Robert Shapiro, Geraldo Rivera, and Professor Uelmen joined other speakers and panelists to debate the ethical issues surrounding media treatment of high profile cases.

## 0.1. IN HEAFEY

CALL#: KF224 S485 D37 1996 AUTHOR: Darden, Christopher A. TITLE: In Contempt/Christopher A. Darden, with Jess Walter PUB. INFO: New York. Regan Books, c.1996

CALL#: KF224 S485 U34 1996 AUTHOR: Uelmen, Gerald F. TITLE: Lessons from the Trial: The Peoplev. 0.1. Simpson/Gerald F. Uelmen PUB INFO: Kansas City, MO :Andrews and McMeel, c1996

CALL #: KF224 8485 065 1996 AUTHOR: Goldberg. Hank M. TITLE: The Prosecution responds: an 0.1. Simpson trial prosecutor reveals what really happened/Mark M. Goldberg. PUB INFO: Seacaucus, N.1. : Carol Pub. Group, c1996

CALL#: KF224 S6485 047 1996 AUTHOR: Dershowitz, Alan M. TITLE: Reasonable'Doubts; The 0.1. Simpson case and the criminal justice system/Alan M. Dershowitz PUB. INFO: New York: Simon & Schuster, c1996

CALL#: KF224 S485 T66 1996 AUTHOR: Toobin, Jeffrey TITLE: The run of his life; the people v. OJ. Simpson/Jeffrey Toobin PUB. INFO: New York, Random House c1996

CALL #: KF224 S485 853 1996 AUTHOR: Shapiro, Robert L. TITLE: The search for justice; a defense attorneys brief on the O.J. Simpson case/Robert L. Shapiro with Larkin Warren. PUB INFO: New York, NY: Warner Books, c1996

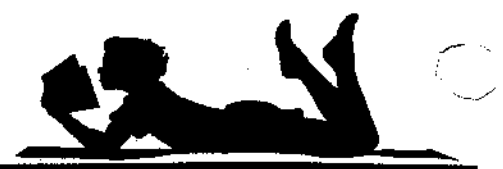